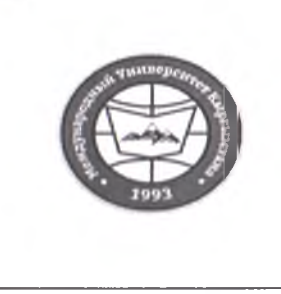

«Кыргызстан Эл Аралык Университети» ОИӨК КЭББМ Сапатты башкаруу тутуму «Жайкы сынактык сессиянын жүгүртмөсү"

НОУ УНПК «Международный университет Кыргызстана» Система менеджмента качества Расписание летней экзаменационной сессии

"Утверждено"

 $\mathbf{I}$ 

Проректор по учебно-админ. работе ПОУ УНПК "МУК" Карабалаева С.Б.  $\overline{\mathscr{L}}$  $"09"06$  $20-3$  r.

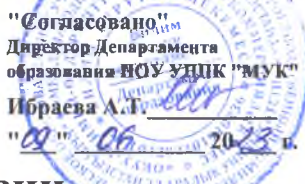

Расписание летней экзаменационной сессии

## магистрантов очной формы обучения УНПК "МУК" 1 курса за 2022-2023 учебный год

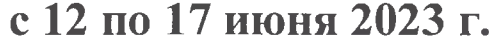

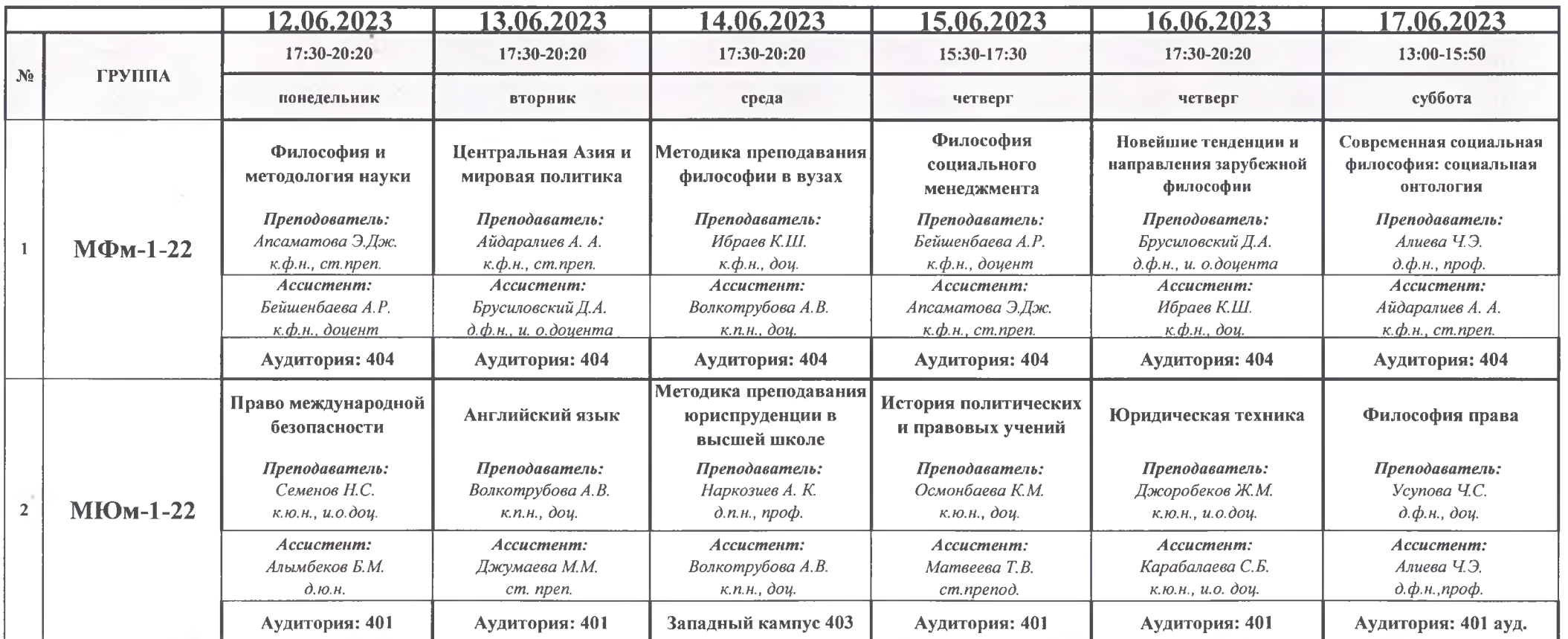

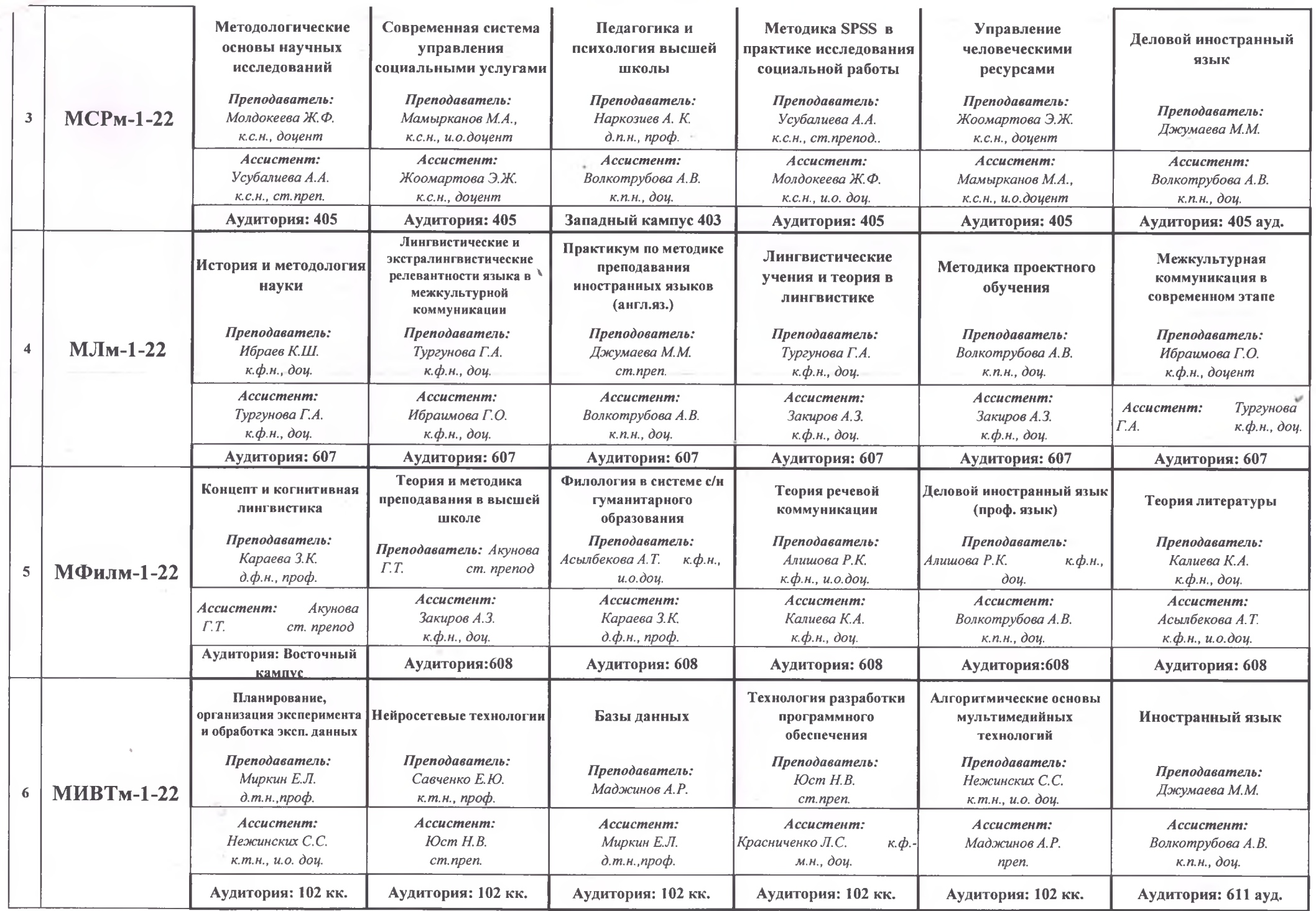

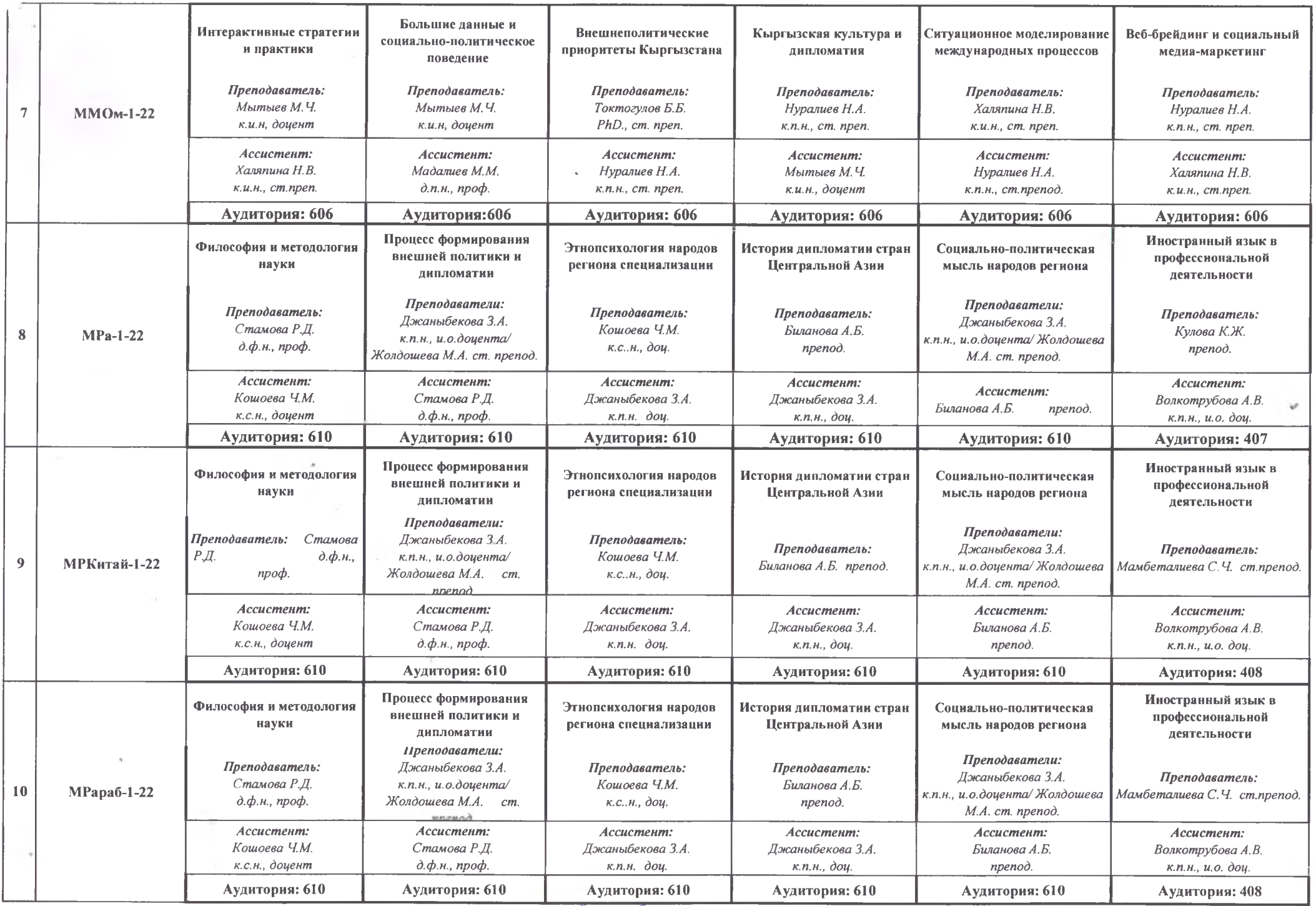

Декан Магистратуры УНПК МУК

 $\overline{\phantom{a}}$ 

Bunch

Волкотрубова А.В.